# <sup>ソフトゼミA</sup> 第0回 ソフトゼミ概要

#### ■ はじめに

新入生の皆様、ご入学おめでとうございます。今回は、明治大学エレクトロニクス研究 部(以下, エレ研)の活動(特にソフト班の活動)について、及びソフトゼミの概要について説 明していきます。また、エレ研部員が 2011 年度の生明祭(学園祭)にて発表した作品の紹介 を行います。

#### ■ 明治大学エレクトロニクス研究部について

 エレ研は明治大学理科部連合会に所属している部で、本拠地は生田校舎にあります。エ レ研では、ハード班とソフト班の 2 つの班が活動しています。ハード班ではロボットなど の電子工作を、ソフト班ではゲームなどのコンピュータコンテンツの制作をメインの活動 としています。

#### ■ ソフト班について

ソフト班の主な活動目的は、プログラミングによるゲーム制作です。制作については個 人の自由となっており、現在は C,C++言語によるゲーム制作が多いです。

#### ■ ソフトゼミについて

「ソフトゼミ」は上級生から新入生へ講義する形で行われるもので、ゼミ A, ゼミ B, ゼ ミ C の 3 段階に分かれています。ゼミ A では、C 言語の基礎を学ぶことによって、プログ ラミングの考え方を身につけることを目的としています。ゼミ B では、ゼミ A で学習した ことの応用として、ゲーム制作をするにあたって必要な知識を学びます。なお、ゼミ B で は、ゲーム制作の上で非常に強力な味方となる「DX ライブラリ」とよばれるライブラリ(プ ログラム群)を使います。任意参加のゼミ C では、さらに応用の部分を学びます。

# A-00 1 / 3 明治大学エレクトロニクス研究部

### ■ ソフトゼミ活動日程

ソフトゼミ A は、次ページの表に記した日程で行います。教室は 0306 教室で、時間は 18:00-20:00 です。なお、ゼミ A が終了し次第、続けてゼミ B を行います。活動日はいず れも火曜日と木曜日です。ゼミ B の日程については、ゼミ A の最終日に配布します。

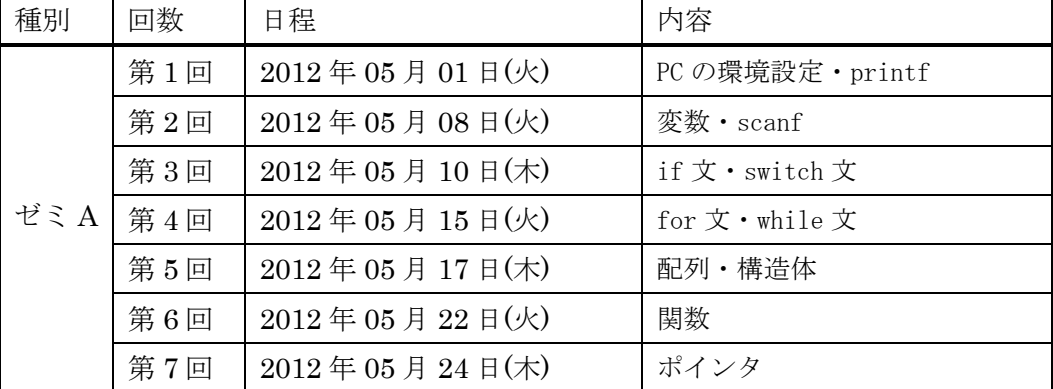

# ■ 連絡先

何か疑問に感じた事などはお気軽にエレ研部員までどうぞ。活動時間以外の連絡は、エ レ研が管理している以下の掲示板の各スレッドまでお願い致します。

- ソフト班・ハード班活動についての連絡: エレ研製作掲示板(<http://jbbs.livedoor.jp/study/7280/>)
- その他の連絡:

エレ研掲示板(<http://jbbs.livedoor.jp/school/6308/>)

# ■ 宿題

来週火曜日からソフトゼミの本編が始まります。持ってくることのできる自分の PC があ る場合には、それまでにやってきてほしいことがあります。

C 言語で書かれたプログラムを実行するためには、「コンパイラ」と呼ばれるソフトを用 いて、コンピュータが理解できる形に翻訳しなければならないのですが、その「コンパイ ラ」を自分の PC に導入してきてください。ソフトゼミ A では「Borland C++ Compiler 5.5」 (以下、BCC)というコンパイラを標準として使います。

なお、既に C(もしくは C++)のコンパイラがあるという場合は飛ばしても構いません。(詳 しくはお近くのソフト班員までお尋ねください。)

# BCC の導入方法

1. <http://www.embarcadero.com/jp/products/cbuilder/free-compiler> にアクセスする。

A-00 2 / 3

### 明治大学エレクトロニクス研究部

- 2. ページ中ほど「C++コンパイラのダウンロード」の「Borland C++ Compiler 5.5 (BCC32) のダウンロードはこちら。」の「こちら」をクリック。
- 3. 名前やら住所なりを聞かれるアンケートがあるので答える。メールアドレスは正確に 記述する。
- 4. コンパイラをダウンロードできるページになるので、ページの指示に従いダウンロー ド。
- 5. 3.で指定したメールアドレスにメールが届いているはずなので、メールに記載されてい るパスワードを記録する。
- 6. 4.でダウンロードしたファイルを解凍する。解凍するのにパスワードが必要なので、5. で記録したパスワードを入力する。
- 7. 解凍されたフォルダ内の「freecommandlinetools2.exe」を起動し、インストーラの指 示に従ってインストール。

BCC を実際に使える状態にするには、もう何段階かステップを踏まなければならないの ですが、これ以降は次回説明しますので、導入方法の「7.」までを木曜日までにやってきて ください。

### ■ その他

学校に持ってくることができる自分の PC がある場合には持ってきてください。持ってく ることのできる PC がない場合にはゼミの時間中に限り PC の貸し出しができます。詳しく は、お近くのソフト班員までどうぞ。

以下の場合はソフト班員までどうぞ。相談にのります。

- PC の OS が Windows 以外, もしくは Windows 2000, Me 以前
- 親などの PC を使っていて、管理者権限がない
- BCCを導入するにあたって、個人情報を書くのがどうしても嫌

A-00 3 / 3

#### 明治大学エレクトロニクス研究部